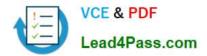

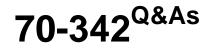

Advanced Solutions of Microsoft Exchange Server 2013

# Pass Microsoft 70-342 Exam with 100% Guarantee

Free Download Real Questions & Answers **PDF** and **VCE** file from:

https://www.lead4pass.com/70-342.html

100% Passing Guarantee 100% Money Back Assurance

Following Questions and Answers are all new published by Microsoft Official Exam Center

Instant Download After Purchase

100% Money Back Guarantee

- 😳 365 Days Free Update
- 800,000+ Satisfied Customers

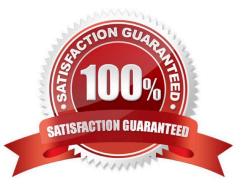

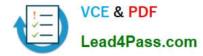

# **QUESTION 1**

Your company has two offices. The offices are located in New York and Tokyo.

You have an Exchange Server 2013 organization.

You have the following Unified Messaging (UM) dial plans:

Tokyo Dial Plan

New York Dial Plan

A user named User 1 has a mailbox that is associated with the New York Dial Plan. User 1 frequently works from both the New York and the Tokyo offices.

You need to add an extension from the Tokyo office to the account of User1.

Which cmdlet should you run?

Α.

Set-Mailbox

В.

Set-UMMailbox

C.

Set-UMMailboxPolicy

D.

Set-UMDialPlan

Correct Answer: D

Use the Set-UMDialplan cmdlet to set various properties on a Unified Messaging (UM) dial plan.

The Extension parameter specifies the extension number used by the Call Someone feature when a call is transferred. Reference: Set-UMDialplan https://technet.microsoft.com/en-us/library/bb124408(v=exchg.150).aspx

# **QUESTION 2**

DRAG DROP

You company has offices in the United States and Germany.

Each office contains several servers that have Exchange Server 2013 installed. The Exchange Server organization is configured for Unified Messaging (UM).

Each office contains an IP-PBX device.

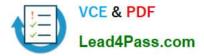

You need to ensure that callers to the German office can navigate the voice mail system menu in German.

In which sequence should you perform the actions? (To answer, move all of the actions from the list of actions to the answer area and arrange them in the correct order.)

#### Select and Place:

|                                                                          | 1000                                                                                                    |
|--------------------------------------------------------------------------|----------------------------------------------------------------------------------------------------|
| Actions                                                                  | Answer Area                                                                                                    |
| Install the German UM language pack on the servers in the German office. | 0855.COM                                                                                                    |
| Create a dial plan named GermanyDP.                                      | 19853                                                                                                    |
| Assign the GermanDP dial plan to the users in the German office.         | and the second second sec |
| Create a UM auto attendant named AAGermany.                              |                                                                                                    |
| Create a UM hunt group.                                                  |                                                                                                    |
|                                                                          |                                                                                                    |

### Correct Answer:

| 344444  |                                                                               |            |  |
|---------|-------------------------------------------------------------------------------|------------|--|
| Actions | Answer Area                                                                   |            |  |
|         | Install the German UM language pack on the the German UK language pack on the | servers in |  |
|         | Create a dial plan named GermanyDP.                                           |            |  |
|         | Create a UM hunt group.                                                       |            |  |
|         | Create a UM hunt group.<br>Create a UM auto attendant named AAGerma           | any.       |  |
|         | Assign the GermanDP dial plan to the users i<br>German office.                | in the     |  |
|         |                                                                               | in the     |  |

### **QUESTION 3**

# DRAG DROP

You need to recommend a solution to meet the compliance requirements for the research department and the statutory holidays.

What should you recommend configuring?

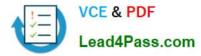

To answer, drag the appropriate object to the correct location in the answer area. Each object may be used once, more than once, or not at all. Additionally, you may need to drag the split bar between panes or scroll to view content.

# Select and Place:

| Objects                 | Answer Area            |        |
|-------------------------|------------------------|--------|
| a MailTip               | Research department    | Object |
| a PolicyTip             | compliance requirement | Object |
| a transport rule        | Statutory holidays     | Object |
| a retention tag         | compliance requirement |        |
| an email address policy |                        |        |

Correct Answer:

|                         | 100000000              |                  |
|-------------------------|------------------------|------------------|
| Objects                 | Answer Area            |                  |
| a MailTip               | Research department    | a transport rule |
| a PolicyTip             | compliance requirement | a MailTip        |
| a transport rule        | Statutory holidays     | a transport rule |
| a retention tag         | compliance requirement |                  |
| an email address policy |                        |                  |
|                         |                        |                  |

# **QUESTION 4**

You have an Exchange Server 2013 organization that has two sites. The sites use a single namespace.

Each site contains two Exchange servers and a hardware load balancer. Mailboxes are distributed evenly between the sites.

Your company\\'s IT policy states that all users must be able to access their mailbox if one site fails.

You implement a DNS round robin solution for the Client Access server infrastructure.

When a site outage occurs, some users report experiencing intermittent slowness when they connect to their mailbox.

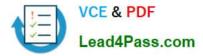

You need to recommend a solution to resolve the issue.

What are two possible recommendations to achieve this goal? Each correct answer presents a complete solution.

- A. Remove the Virtual IP (VIP) of the failed data center.
- B. Implement geo-dns
- C. Add one additional Client Access server to each site.
- D. Deploy a Windows Failover Cluster in each site.
- E. Lower the TTL of the DNS records.

Correct Answer: AE

### **QUESTION 5**

Your company has a hybrid deployment of Exchange Server 2013 and Microsoft Office 365. All recipients have an SMTP suffix of contoso.com.

You discover that all of the email messages sent to the Internet from users who have Office 365 mailboxes are routed through the on-premises Exchange servers.

You need to ensure that all of the email messages are sent directly to the Internet. What should you do?

- A. Modify an organization relationship.
- B. Create a new routing group connector.
- C. Create a new transport rule.
- D. Run the Hybrid Configuration wizard.

Correct Answer: D

Creating and configuring a hybrid deployment with the Hybrid Configuration wizard is now a single process in Microsoft Exchange Server 2013.

The wizard allows you to select and configure Client Access or Edge Transport servers to handle secure mail transport between the on-premises and Exchange Online organizations.

The wizard configures on-premises Client Access servers and Microsoft Exchange Online(EOP) on your Office 365 organization for hybrid mail routing. By configuring new and existing Send and Receive connectors in the on-premises

organization and Inbound and Outbound connectors in EOP, the wizard allows you to choose whether outbound messages delivered to the Internet from the Exchange Online organization will be sent directly to external mail recipients or

routed through your on-premises Exchange servers included in the hybrid deployment.

Reference: Hybrid Configuration wizard

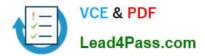

Latest 70-342 Dumps

70-342 PDF Dumps

70-342 VCE Dumps

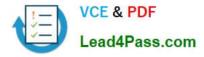

To Read the Whole Q&As, please purchase the Complete Version from Our website.

# Try our product !

100% Guaranteed Success
100% Money Back Guarantee
365 Days Free Update
Instant Download After Purchase
24x7 Customer Support
Average 99.9% Success Rate
More than 800,000 Satisfied Customers Worldwide
Multi-Platform capabilities - Windows, Mac, Android, iPhone, iPod, iPad, Kindle

We provide exam PDF and VCE of Cisco, Microsoft, IBM, CompTIA, Oracle and other IT Certifications. You can view Vendor list of All Certification Exams offered:

# https://www.lead4pass.com/allproducts

# **Need Help**

Please provide as much detail as possible so we can best assist you. To update a previously submitted ticket:

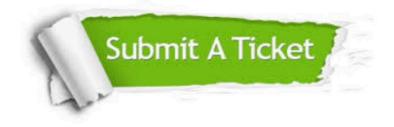

#### One Year Free Update

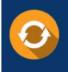

Free update is available within One Year after your purchase. After One Year, you will get 50% discounts for updating. And we are proud to boast a 24/7 efficient Customer Support system via Email.

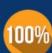

To ensure that you are spending on quality products, we provide 100% money back guarantee for 30 days

**Money Back Guarantee** 

from the date of purchase

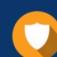

#### Security & Privacy

We respect customer privacy. We use McAfee's security service to provide you with utmost security for your personal information & peace of mind.

Any charges made through this site will appear as Global Simulators Limited. All trademarks are the property of their respective owners. Copyright © lead4pass, All Rights Reserved.